3ds Max 2009

- 13 ISBN 9787121095825
- 10 ISBN 7121095823

出版时间:2010-1

页数:341

版权说明:本站所提供下载的PDF图书仅提供预览和简介以及在线试读,请支持正版图书。

#### www.tushu000.com

3ds Max是目前最优秀的三维动画制作软件之一,从简单的单帧图像设计到影视包装和游戏动画的

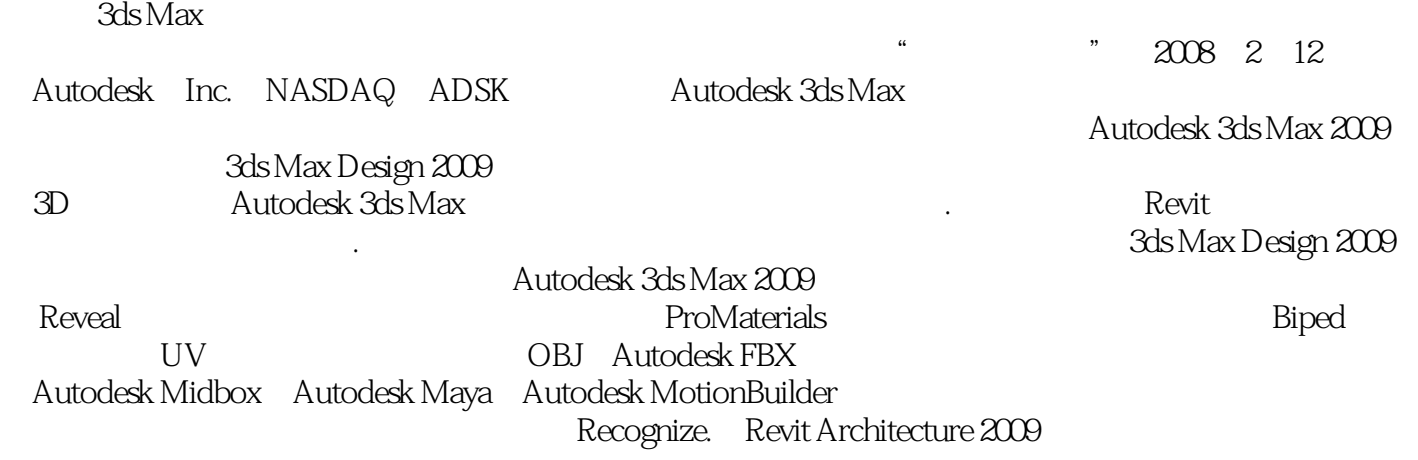

3ds Max 2009 **3ds Max 2009** 

3ds Max 2009

3ds Max 2009

, executively  $\alpha$  and  $\alpha$  and  $\alpha$  and  $\alpha$  and  $\alpha$  and  $\alpha$  $3d$ s Max $\qquad$ 

3ds Max 2009

 $+$  and  $+$  and  $+$ 

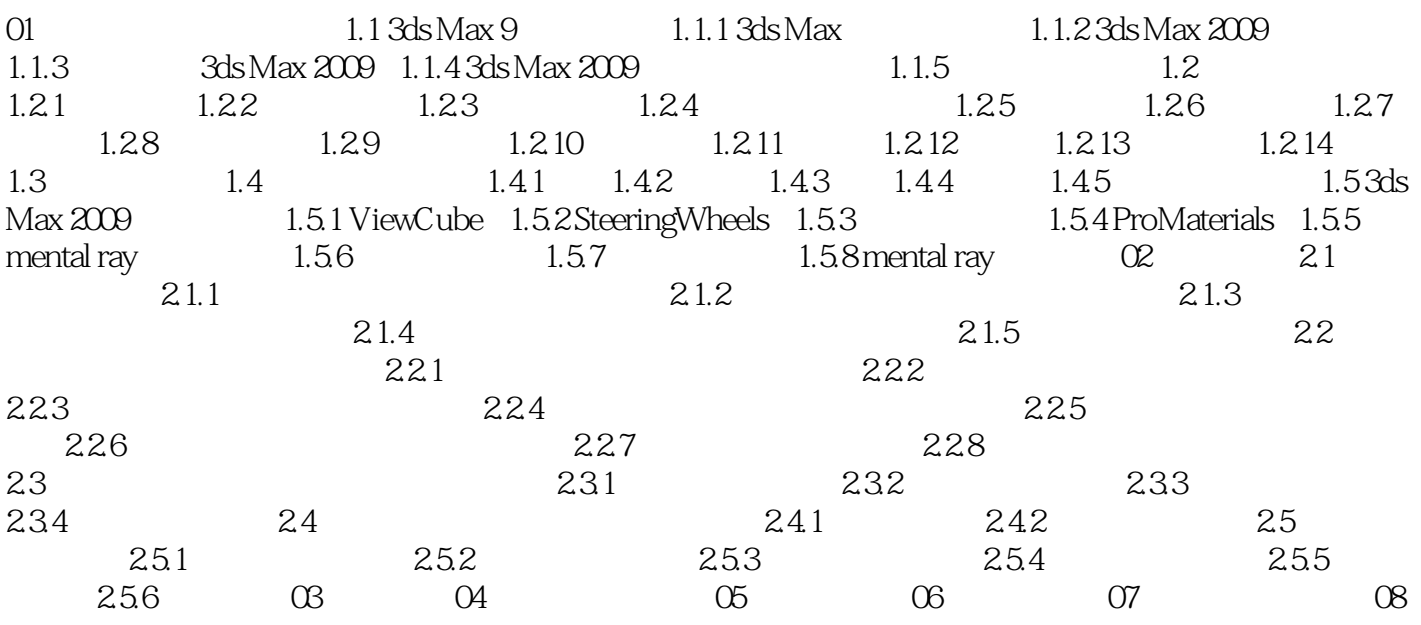

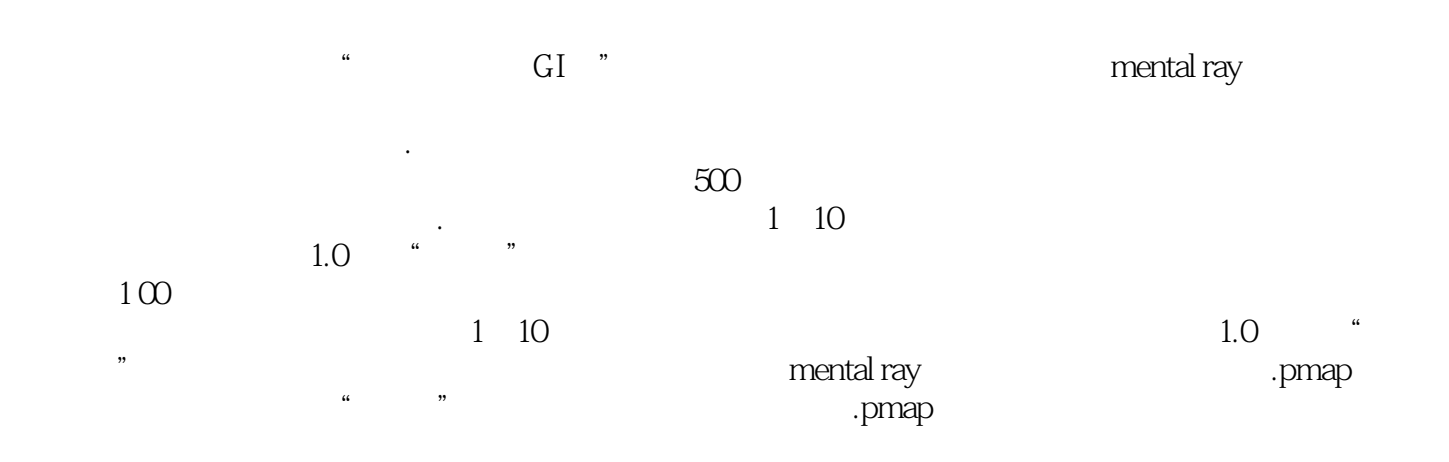

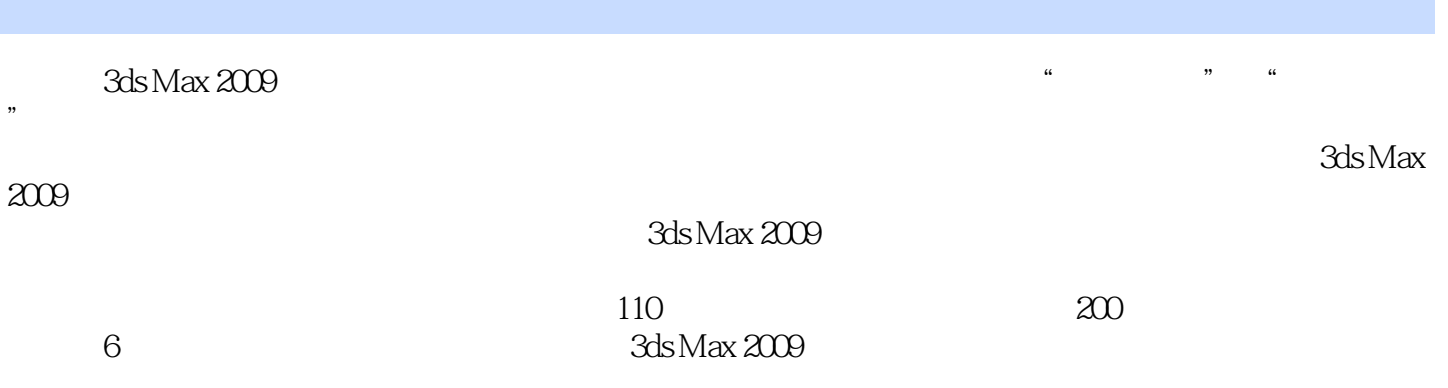

本站所提供下载的PDF图书仅提供预览和简介,请支持正版图书。

:www.tushu000.com